# **EPREUVE D'INFORMATIQUE THEORIQUE**

#### **I. Environnement numérique et sécurité (15pts)**

## **Exercice 1 : Optimisation d'un environnement de travail et sécurité informatique (8pts)**

Depuis que ton père s'est acheté un laptop, il souhaite être autodidacte mais ne parvient toujours p[as à installer son imprimante et à gérer ses supports de stockage. Il fait enfin à](grandprof.net) toi pour répondre à certains de ses préoccupations.

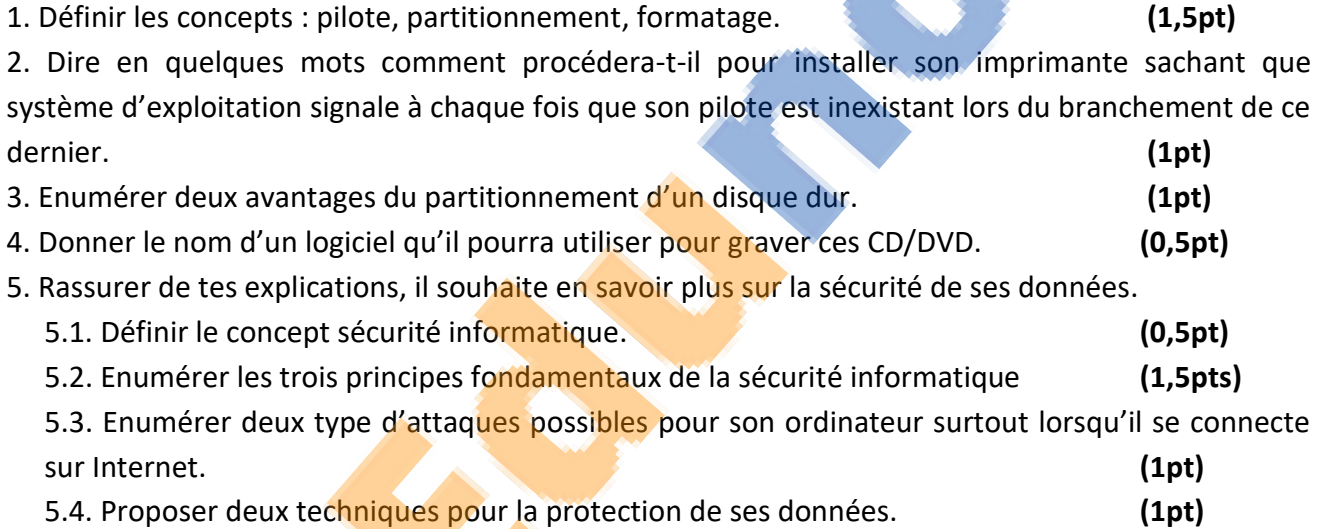

### **Exercice 2** : **Production d'une feuille de calcul (7pts)**

LADJI, le nouveau boutiquier du village a toujours des problèmes avec ses clients. On lui reproche de mal établir les factures et les remboursements sont presque toujours mal calculés. Afin de résoudre son problème, il sollicite un de tes camarades pour une solution avec des outils informatiques. Ce dernier lui propose un fichier qu'il a créé grâce à un tableur.

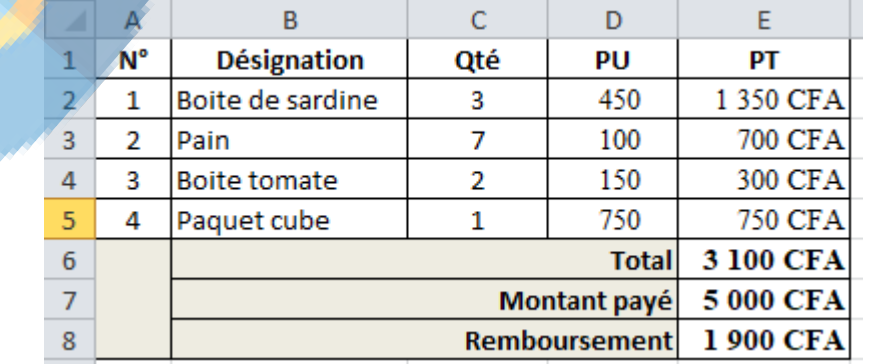

1. Définir les termes et concepts suivants : Tableur, cellule. **(1pt)**

2. Donner le nom attribué au fichier créé à partir d'un tableur. **(0,5pt)**

3. Enumérer les trois types de référence d'une cellule. Et pour chaque référence donner en un exemple. **(3pts)**

4. Donner la formule utilisée pour calculer la cellule E2. **(0,5pt)**

5. Donner l'opération qui a permis de reproduire la formule de la cellule E2 aux cellules E3, E4 et E5. **(0,5pt)**

- [6. Donner](https://edunonia.com) la formule utilisée pour calculer la cellule E6. **(0,5pt)**
- 7. Donner la formule utilisée pour calculer la cellule E8. **(0,5pt)**

8. Donner le nom d'un tableur qui peut être utilisé pour faire ce travail. **(0,5pt)**

# **II. Infographie, multimédia et usage socioculturel du numérique (5pts)**

Afin de s[e faire plaisir, ton papa a acheté un téléphone portable multimédia équ](grandprof.net)ipé d'un système android 7.0. Avec ce téléphone, il pourra entre autres : télécharger de nouvelles [applications sur Play Store, faire des recherches sur internet, échanger à travers WhatsApp et](https://edunonia.com)  Messenger, manipuler les fichiers multimédia.

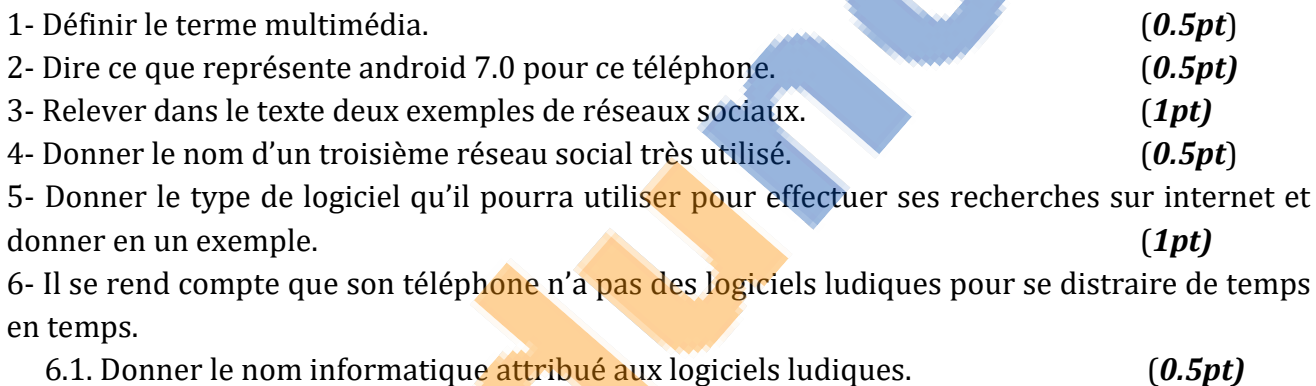

6.2. Dire en une phrase comment ferra-t-il pour acquérir ces logiciels. (*1pt)* 

Examinateur: Ing. Mbargasso Badané Djongwanjar / PLEG Informatique.